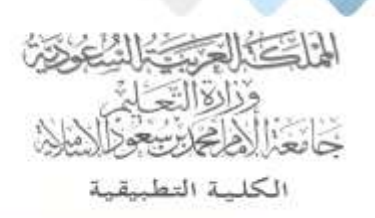

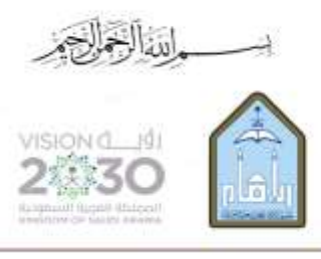

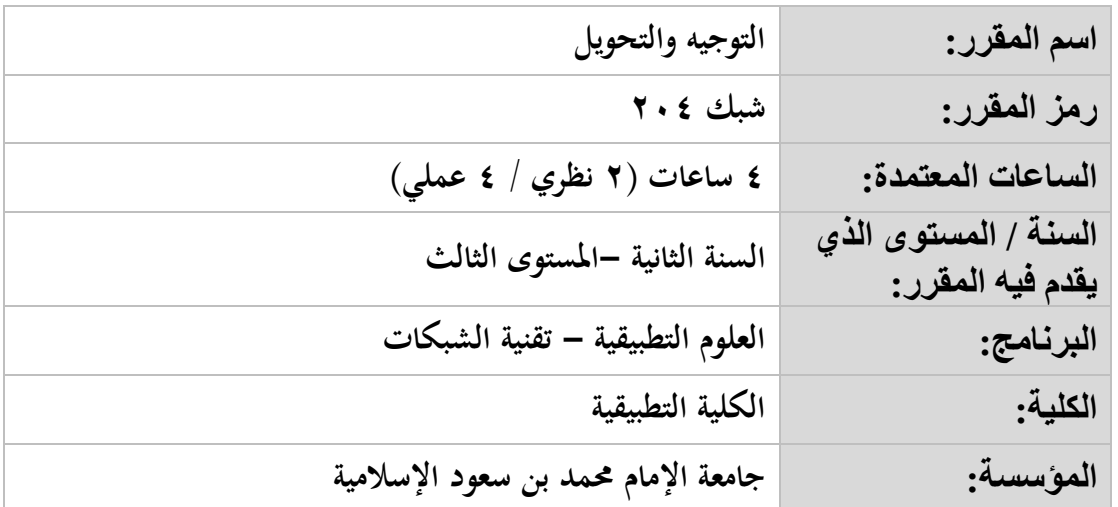

**أهداف المقرر:**

**يهدف هذا املقرر إىل إكساب الطالب املهارات األساسية للتعامل مع أجهزة التوجيه والتحويل وهتيئتها التهيئة األساسية للتشغيل وكيفية التحكم يف الدخول إىل الشبكة ومحايتها.**

**موضوعات المقرر:**

| قائمة الموضوعات                                                           |  |
|---------------------------------------------------------------------------|--|
| الشبكات المحلية (LAN):                                                    |  |
| مفهوم الشبكات.                                                            |  |
| • أنواع الشبكات.                                                          |  |
| • الشبكات المحلية (LAN).                                                  |  |
| ⊙ مكونات شبكة (LAN).                                                      |  |
| ⊙ أنواع شبكة (LAN):                                                       |  |
| √ بناءً على نوع التركيب (طريقة العمل –المميزات –العيوب):                  |  |
| ■ تركيب الحافلة (BUS Topology).                                           |  |
| ■ تركيب النجمية (Star Topology).                                          |  |
| ■ تركيب الحلقة (Ring Topology).                                           |  |
| التركيب المترابط (Mesh Topology).<br>п                                    |  |
| ■ تركيب الشجرة (Tree Topology).                                           |  |
| التركيب الخاص (Special Topology).                                         |  |
| √     بناءً على علاقة الأنظمة بعضها مع بعض:                               |  |
| شبكة الند للند (Peer to peer): الاستخدامات – المكونات – المميزات والعيوب. |  |

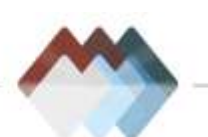

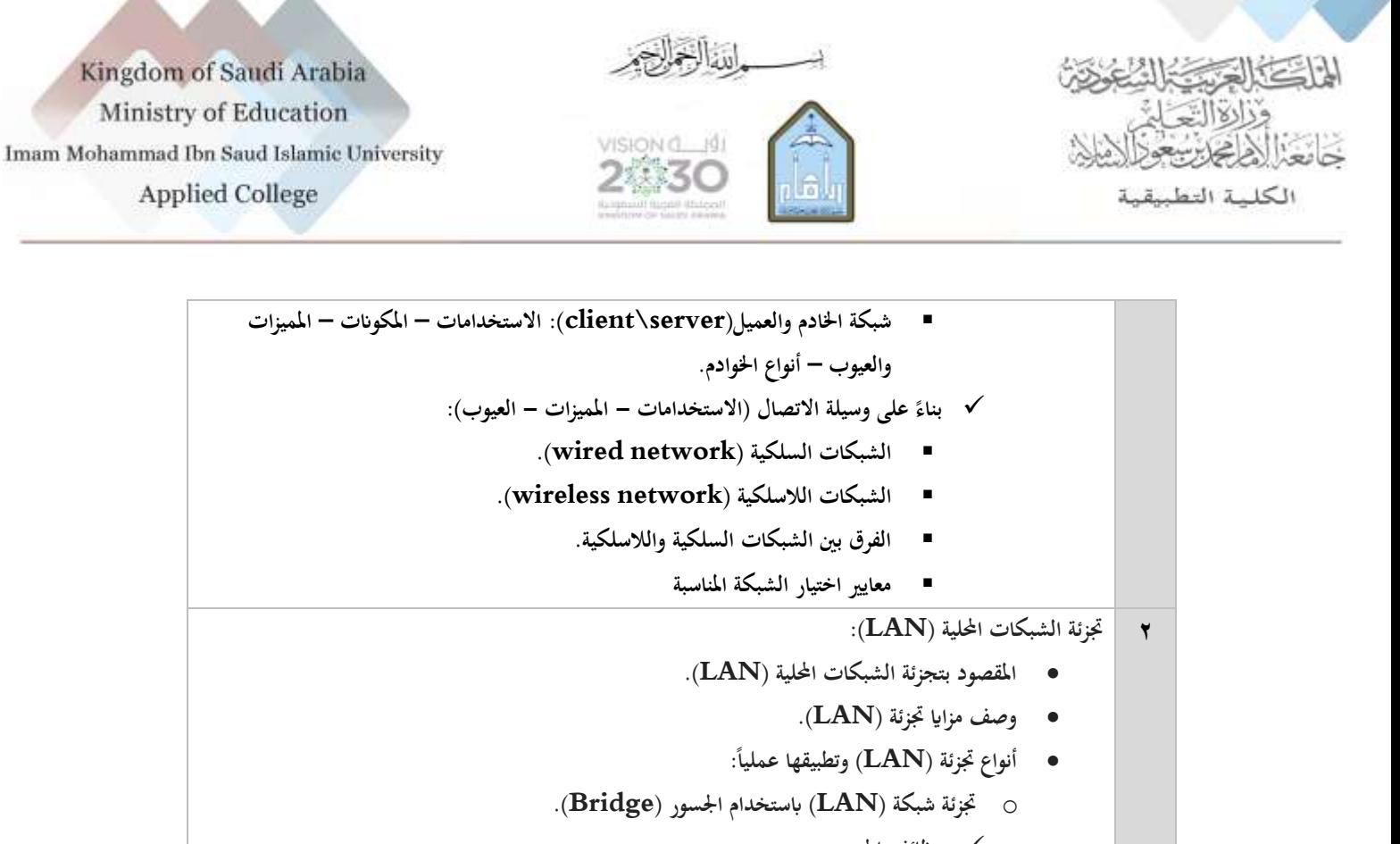

- **وظائف اجلسور.**
- **أنواع اجلسور.**
- **فوائد جتزئة الشبكات احمللية ابستخدام اجلسور.**
- **عيوب جتزئة الشبكات احمللية ابستخدام اجلسور.**
- o **جتزئة شبكة (LAN (ابستخدام جهاز التوجيه (Router (.**
	- **وظائف املوجهات.**
	- **فوائد جتزئة الشبكات احمللية ابستخدام املوجهات.**
	- **عيوب جتزئة الشبكات احمللية ابستخدام املوجهات.**
		- **وظائف أجهزة التوجيه من (Cisco).**
	- o **مقارنة بني جتزئة الشبكات ابستخدام اجلسور واملوجهات.**
		- o **جتزئة شبكة (LAN (ابستخدام احملول )switch).**
			- **وظائف احملوالت.**
		- **فوائد جتزئة الشبكات احمللية ابستخدام احملوالت.**
		- **عيوب جتزئة الشبكات احمللية ابستخدام احملوالت.**
		- **عمل احملوالت ابستخدام (address Mac(.**
			- **طرق االتصال ابستخدام احملوالت.**
			- **طرق نقل البياانت ابستخدام احملوالت:**
- **التخزين وإعادة التوجيه )forward and Store(: مبدأ العمل - املزااي والعيوب – طرق العمل.**
	- **العبور املباشر )through Cut(: مبدأ العمل - املزااي والعيوب - طرق العمل.**
		- **خصائص منافذ التبديل يف احملوالت.**
		- o **مقارنة بني جتزئة الشبكات ابستخدام اجلسور واملوجهات**

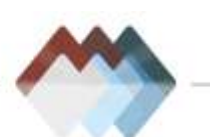

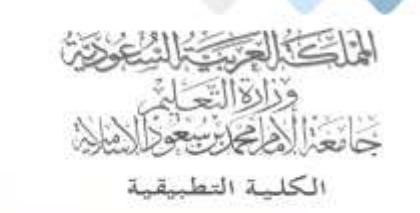

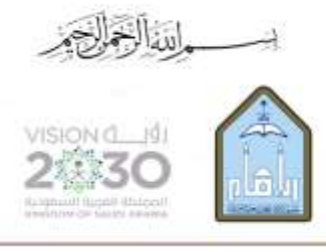

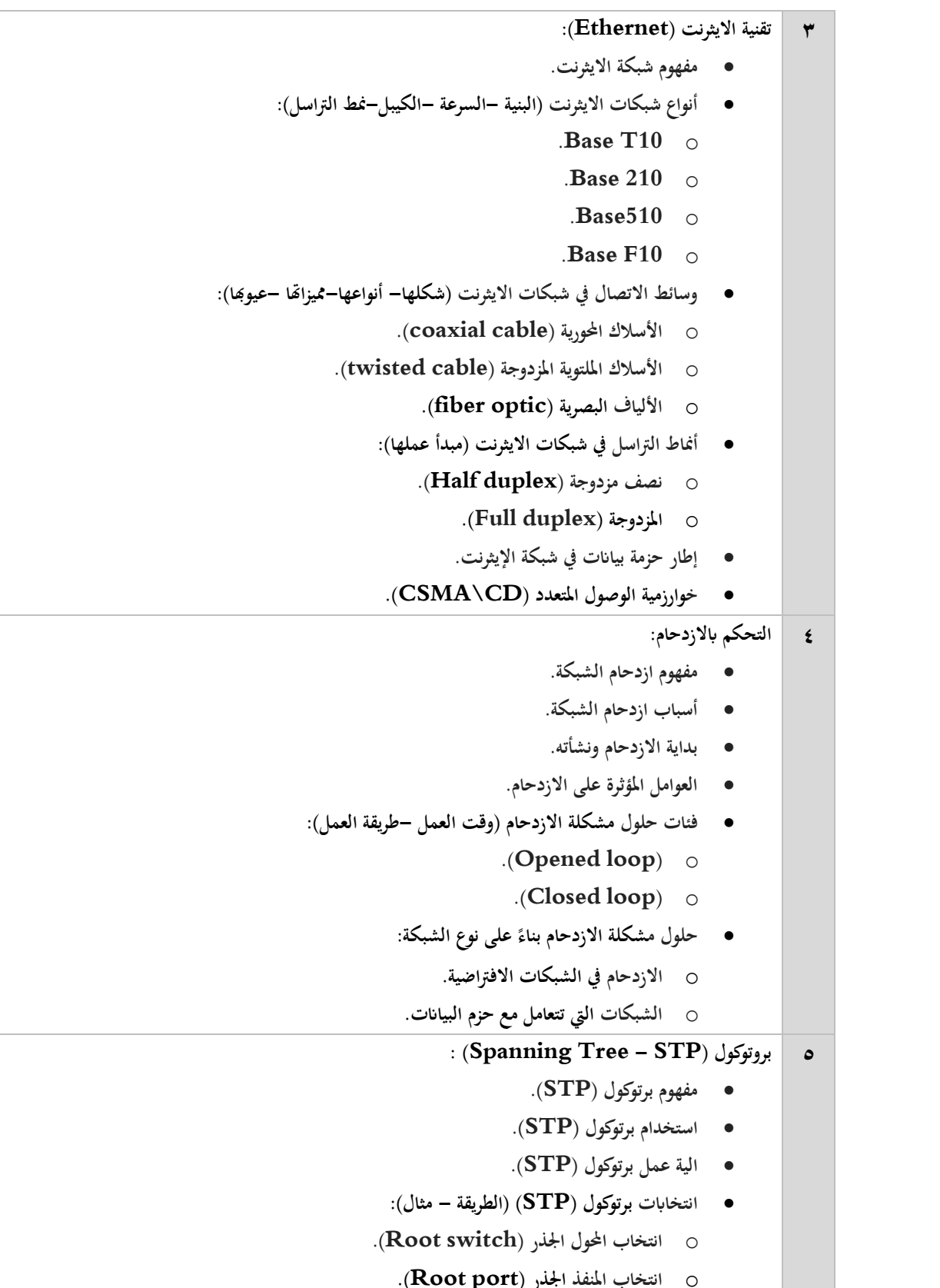

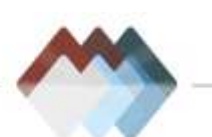

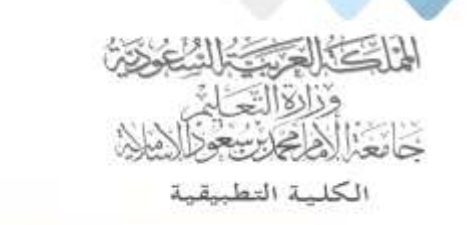

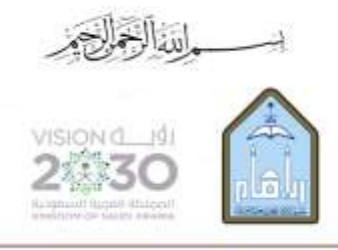

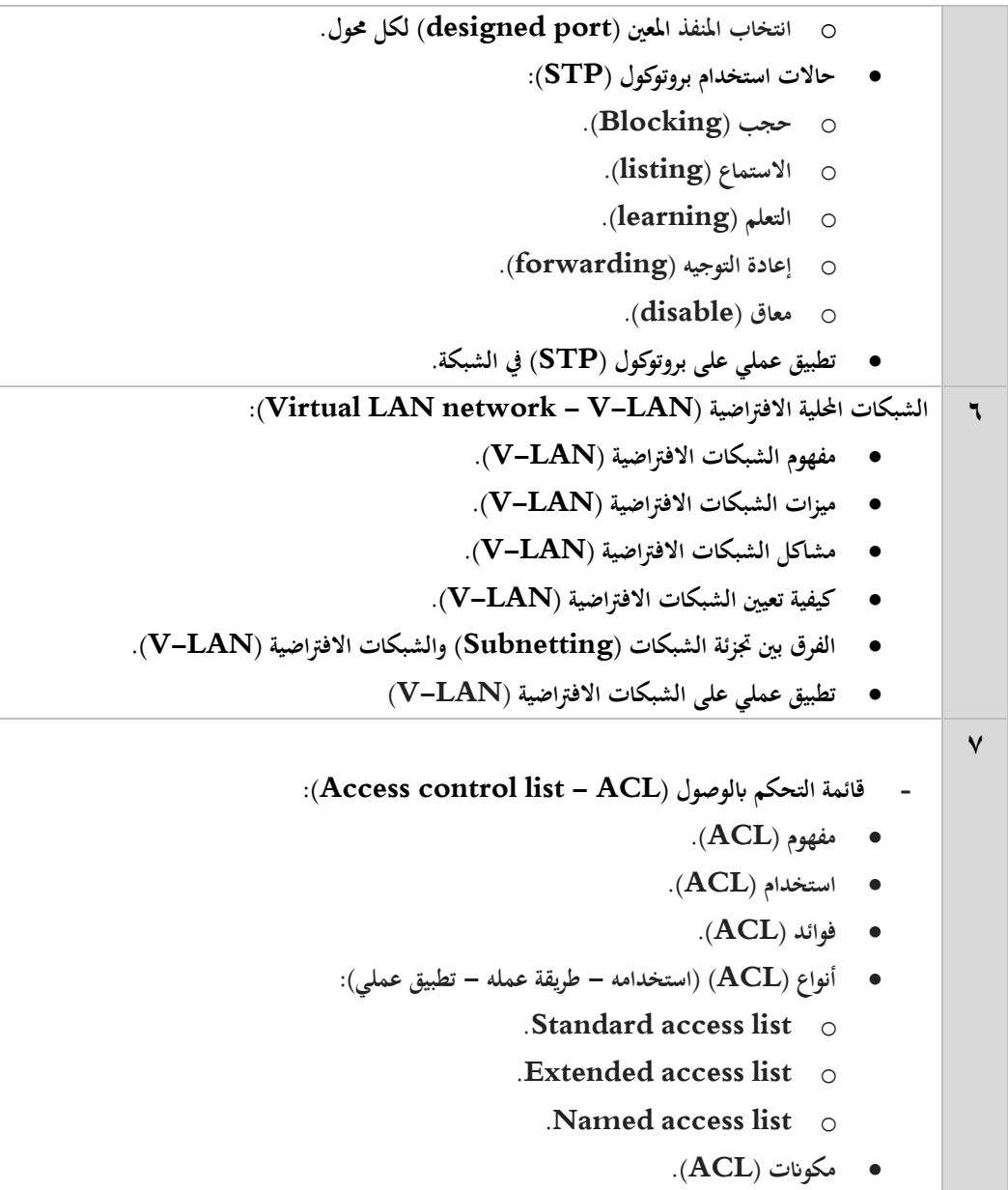

## **مراجع المقرر:**

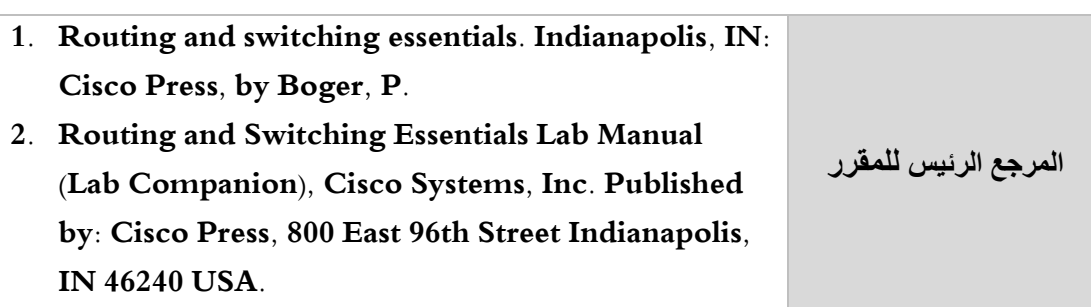

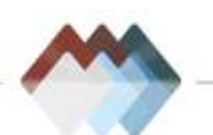

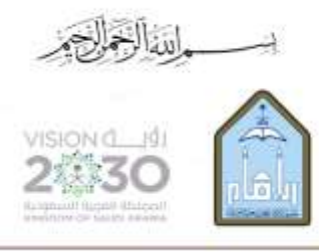

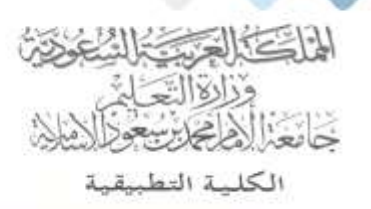

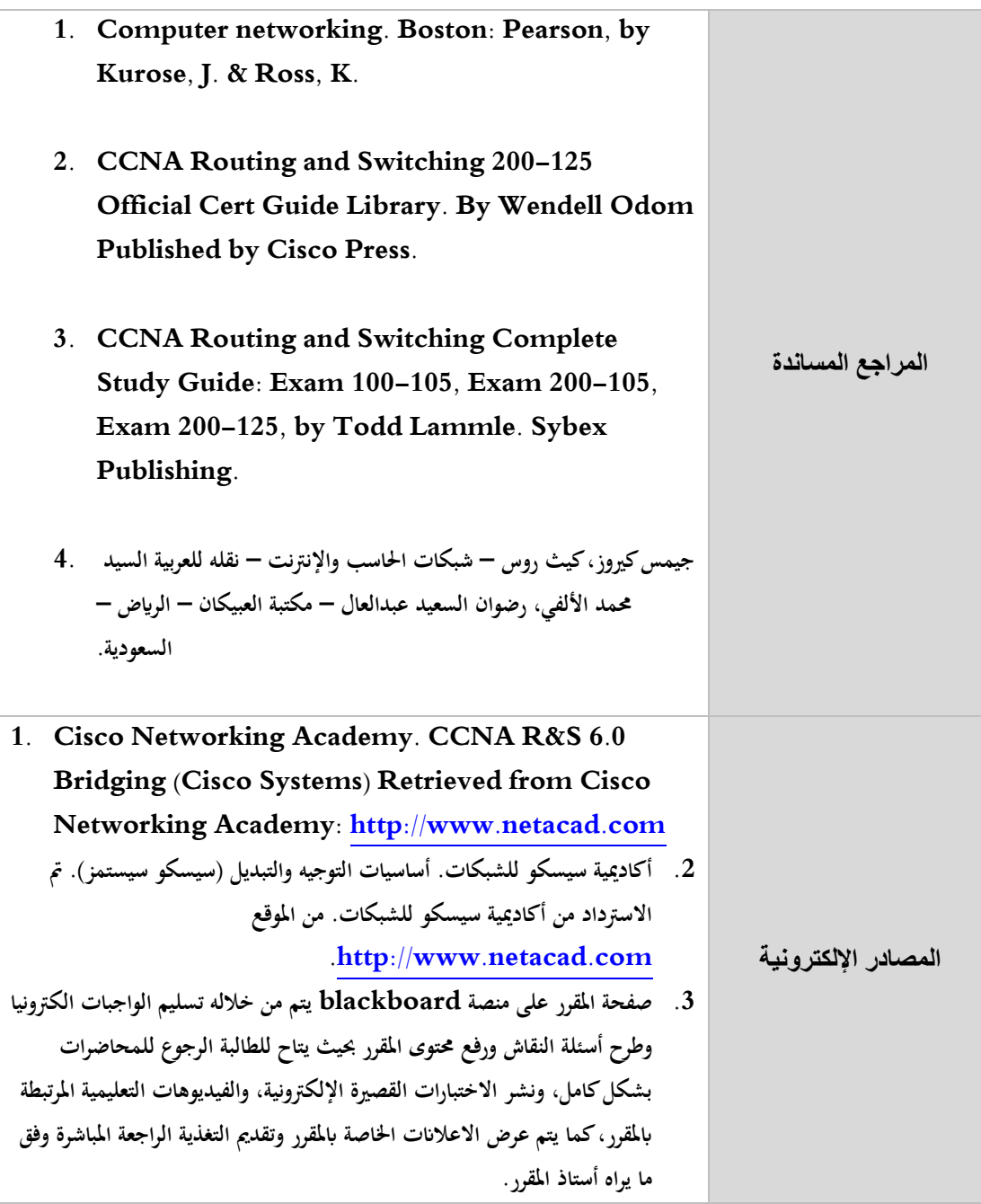

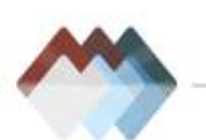